# Politechnika Krakowska im. Tadeusza Kościuszki

# Karta przedmiotu

obowiązuje studentów rozpoczynających studia w roku akademickim 2012/2013

Wydział Inżynierii Środowiska

Kierunek studiów: Ochrona Środowiska Profil: Ogólnoakademicki Profil: Ogólnoakademicki

Forma sudiów: stacjonarne **Kod kierunku: 3** 

Stopień studiów: I

Specjalności: Monitoring i zarządzanie środowiskiem

# 1 Informacje o przedmiocie

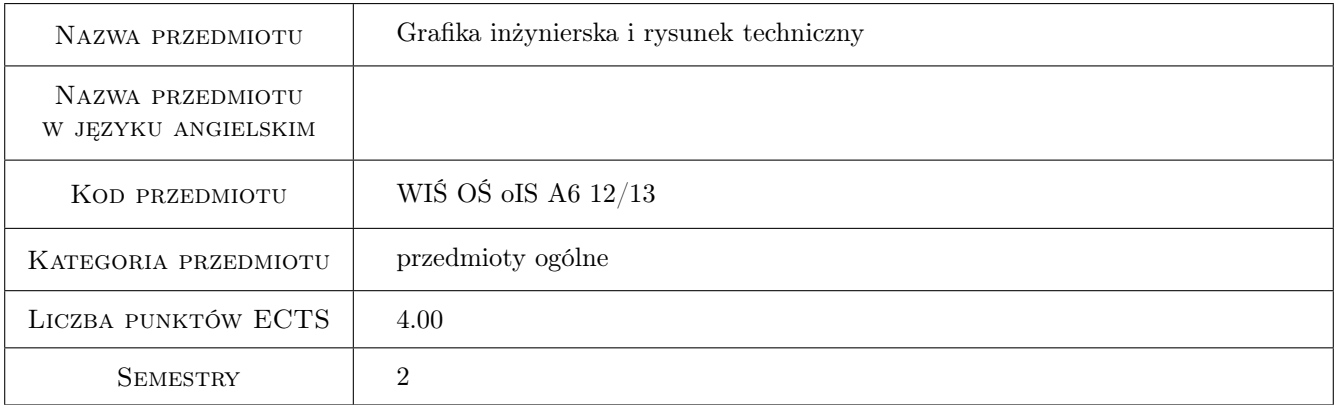

# 2 Rodzaj zajęć, liczba godzin w planie studiów

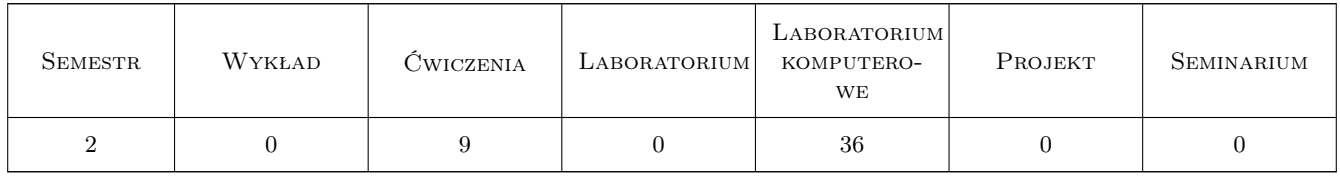

# 3 Cele przedmiotu

Cel 1 Poznanie ogólnych zasad obowiązujacych w rysunku technicznym oraz posługiwania się normami jego dotyczącymi.

# 4 Wymagania wstępne w zakresie wiedzy, umiejętności i innych **KOMPETENCJI**

1 Przedmioty ze studiów I stopnia, których zaliczenie jest warunkiem podjecia kursu: Matematyka oraz Technologie Informacyjne.

# 5 Efekty kształcenia

- EK1 Wiedza Znajomość zasad ogólnych i szczególnych obowiązujących w rysunku technicznym
- EK2 Umiejętności Umiejętność pracy w zespole, korzystających z tego samego narzędzia inżynierskiego.
- EK3 Wiedza Znajomość tworzenia elementów dokumentacji inżynierskiej z zastosowaniem programów komputerowych w rysunku technicznym.
- EK4 Umiejętności Umiejetność dokonywania korekt w rysunku technicznym wykonanym odręcznie i z użyciem narzędzi komputerowych.

# 6 Treści programowe

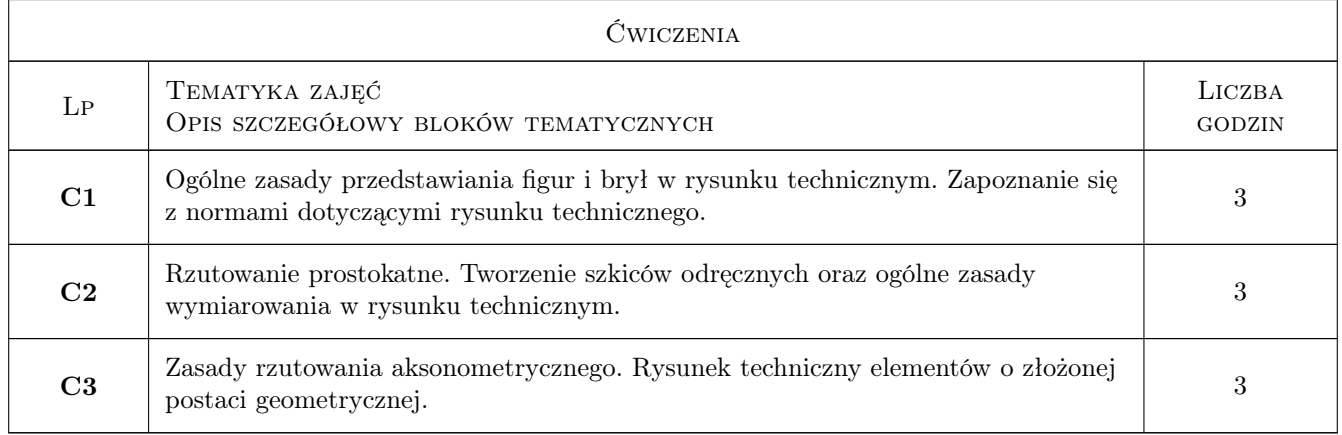

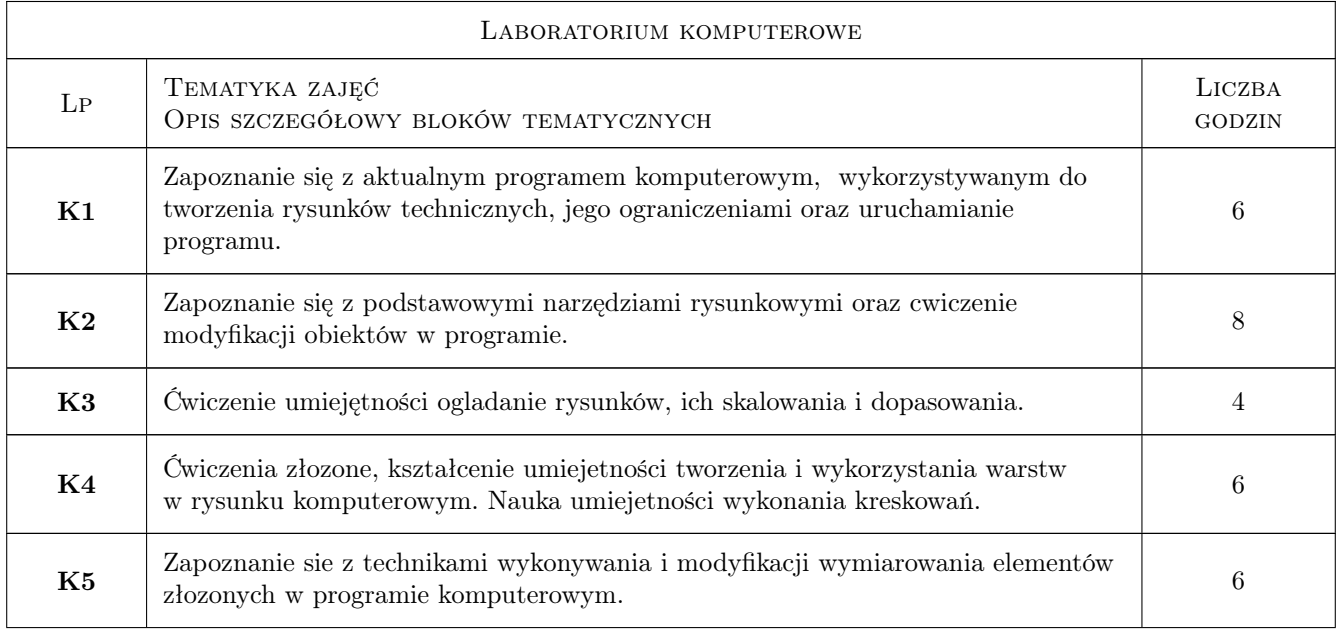

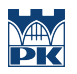

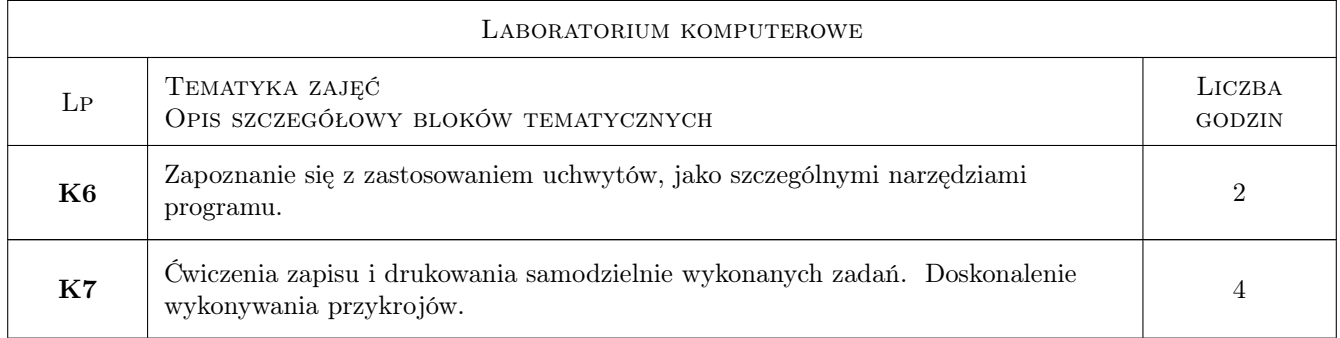

# 7 Narzędzia dydaktyczne

- N1 Prezentacje multimedialne
- N2 Ćwiczenia laboratoryjne

# 8 Obciążenie pracą studenta

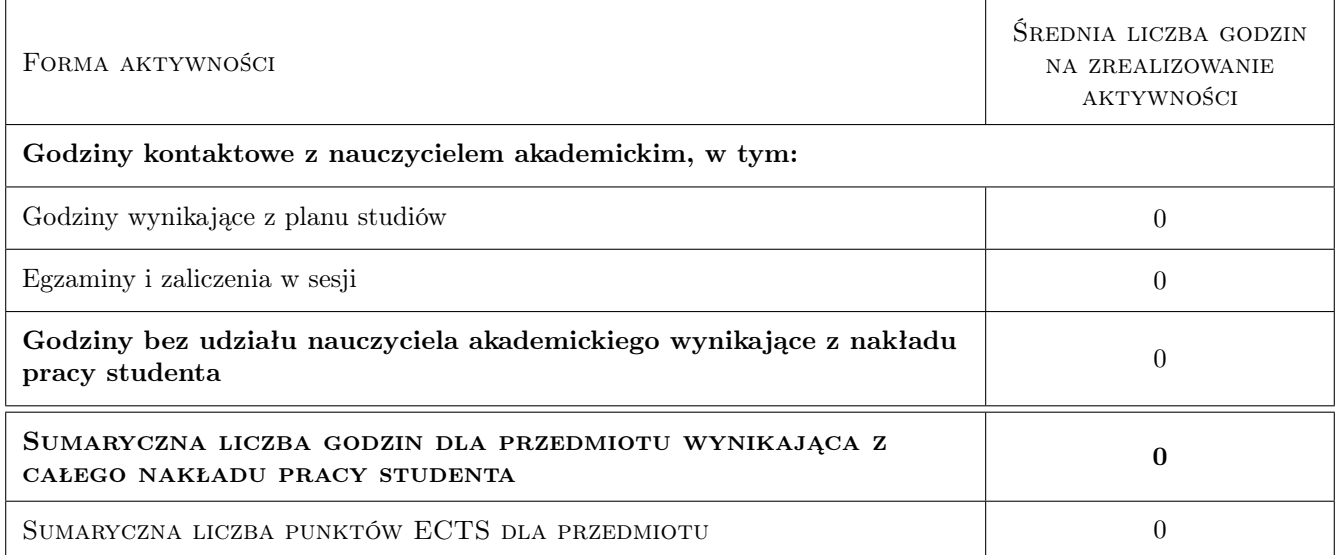

# 9 Sposoby oceny

#### Ocena formująca

F1 Ćwiczenie praktyczne

#### Ocena podsumowująca

P1 Kolokwium

#### Kryteria oceny

Efekt kształcenia 1

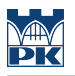

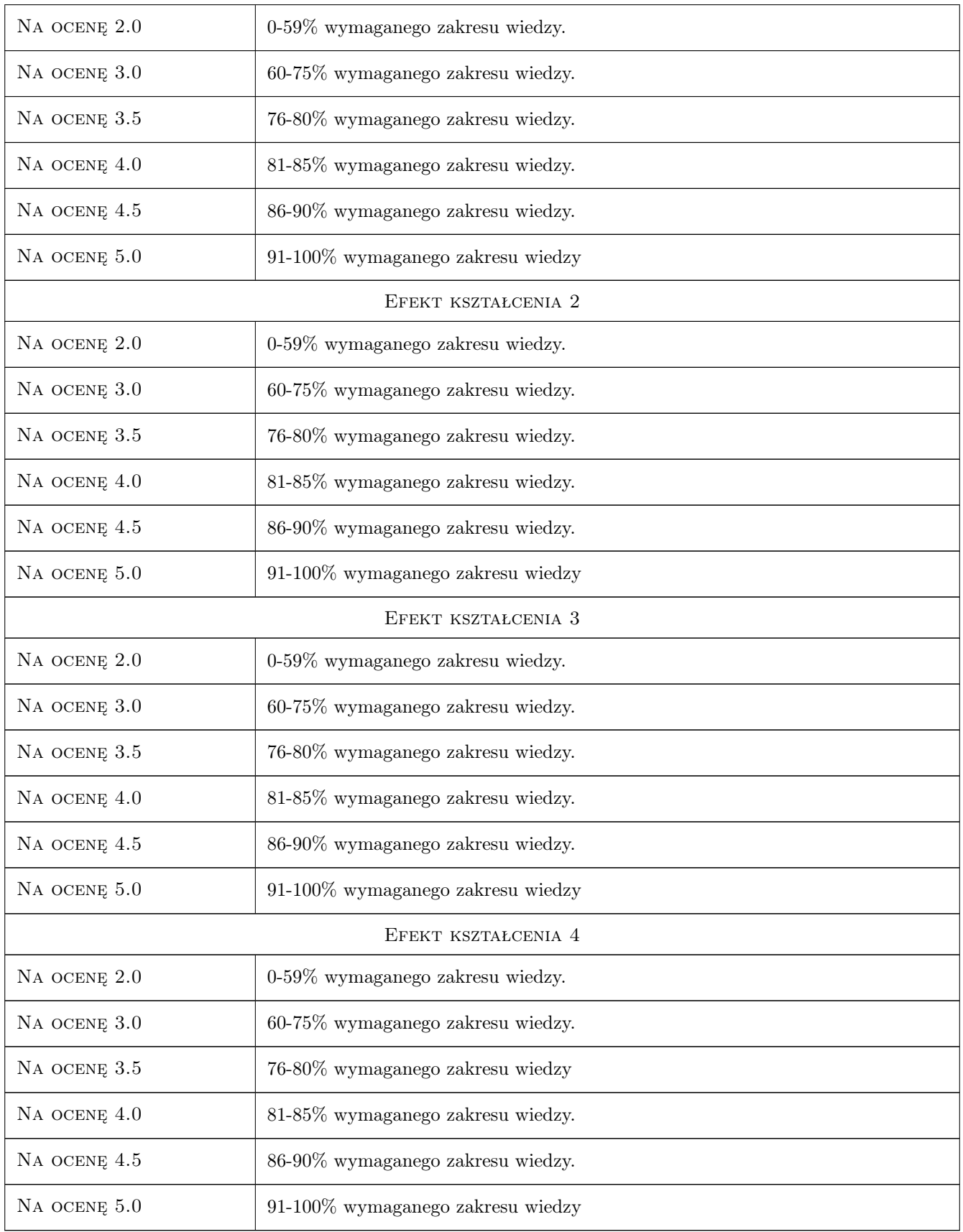

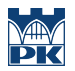

# 10 Macierz realizacji przedmiotu

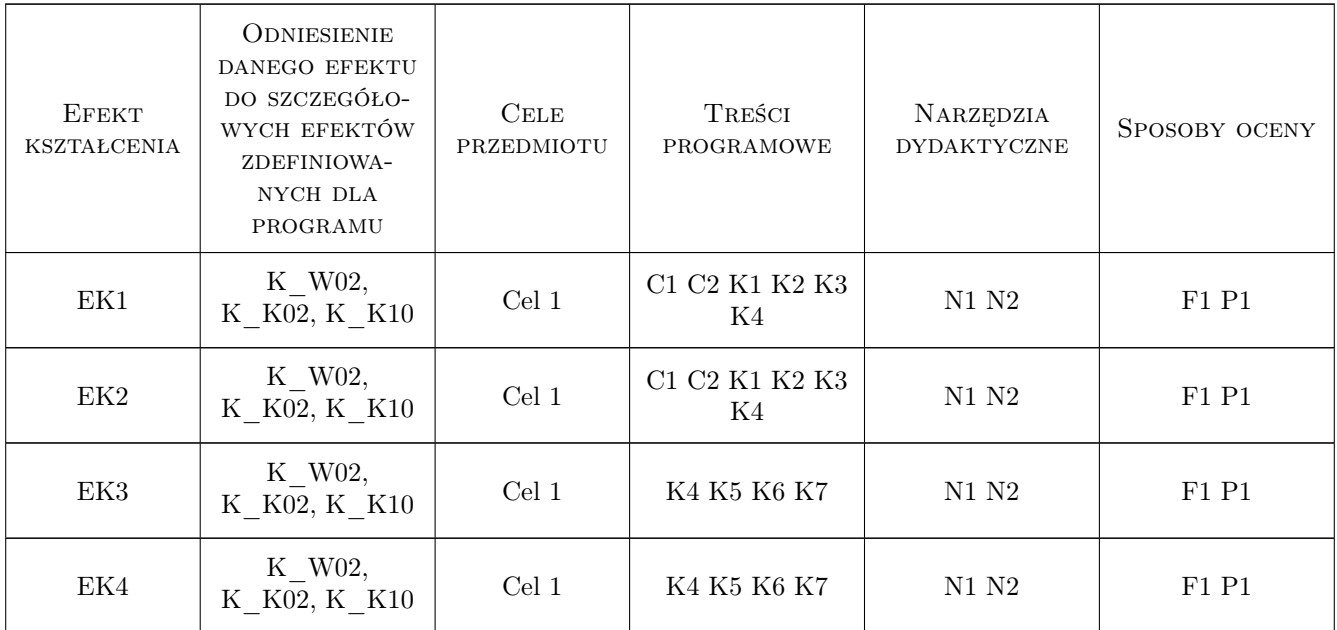

# 11 Wykaz literatury

#### Literatura podstawowa

[1 ] Tadeusz Dobrzański — Rysunek techniczny maszynowy, Warszawa, 2009, WNT

# 12 Informacje o nauczycielach akademickich

#### Osoba odpowiedzialna za kartę

dr hab. inż. Małgorzata Pilawska (kontakt: mpilawsk@usk.pk.edu.pl)

#### Osoby prowadzące przedmiot

1 dr inż. Małgorzata Olek (kontakt: mmt.olek@gmail.com)

# 13 Zatwierdzenie karty przedmiotu do realizacji

(miejscowość, data) (odpowiedzialny za przedmiot) (dziekan)

. . . . . . . . . . . . . . . . . . . . . . . . . . . . . . . . . . . . . . . . . . . . . . . .

PRZYJMUJĘ DO REALIZACJI (data i podpisy osób prowadzących przedmiot)